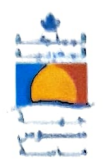

الملكة المعهية وزارة الداخلية جمة سوس مناسة الملوية العامة للمصالح تسم الشؤون لللية والإدارية والبرجة سملسة الموارد البشرية واللوجستيك

## لائحة الناجحين في امتحانات الكفاءة المهنية برسم سنة 2021 لولوج درجة: محرر من الدرجة الثانية، تقني من الدرجة الثانية مساعد تقني من الدرجة الثانية

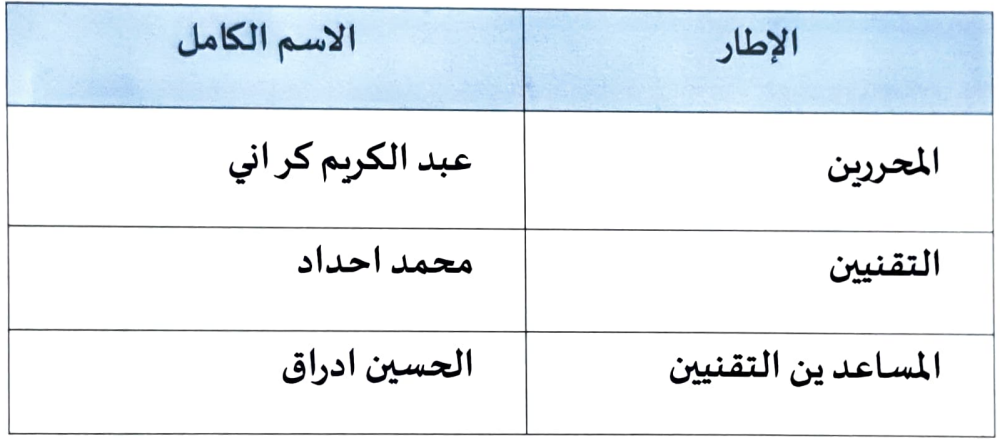

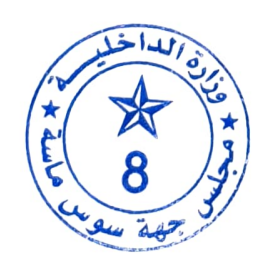